#### **SISTEM PENDUKUNG KEPUTUSAN PEMILIHAN TEMPAT TINGGAL (KOS-KOSAN) MENGGUNAKAN METODE** *TECHNIQUE FOR ORDER PREFERENCE BY SIMILARITY TO IDEAL SOLUTION* **(TOPSIS)**

**SKRIPSI**

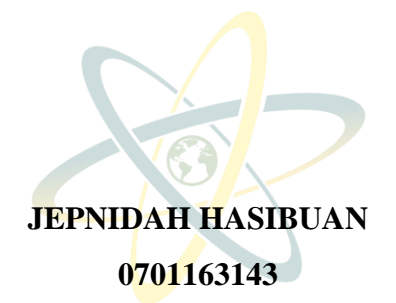

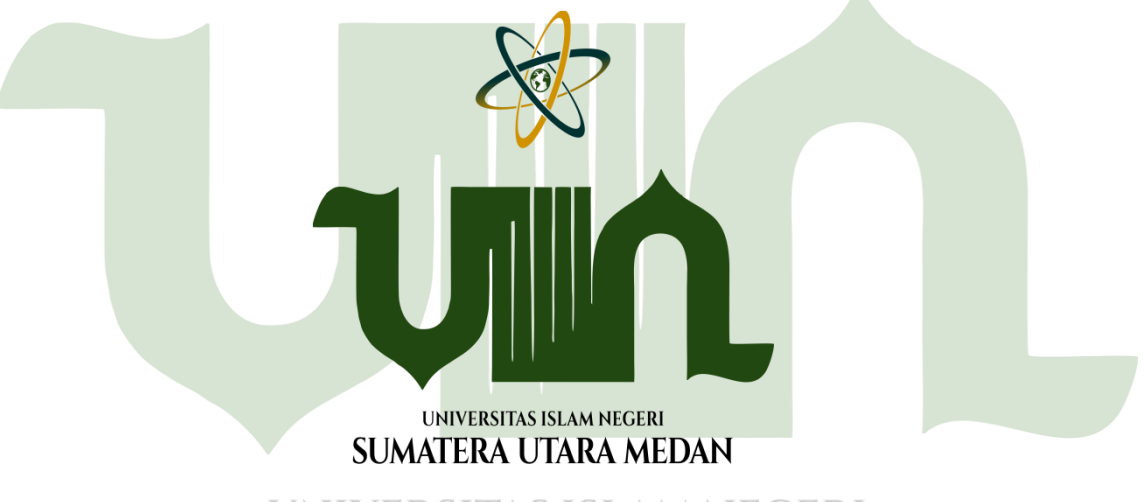

# **UNIVERSITAS ISLAM NEGERI** SUMATERA UTARA MEDAN

#### **PROGRAM STUDI ILMU KOMPUTER FAKULTAS SAINS DAN TEKNOLOGI UNIVERSITAS ISLAM NEGERI SUMATERA UTARA MEDAN 2022**

#### **SISTEM PENDUKUNG KEPUTUSAN PEMILIHAN TEMPAT TINGGAL (KOS-KOSAN) MENGGUNAKAN METODE** *TECHNIQUE FOR ORDER PREFERENCE BY SIMILARITY TO IDEAL SOLUTION* **(TOPSIS)**

#### **SKRIPSI**

*Diajukan untuk Memenuhi Syarat Mencapai Gelar Sarjana Komputer*

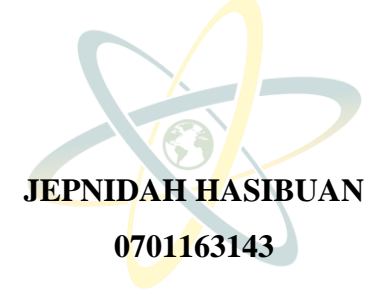

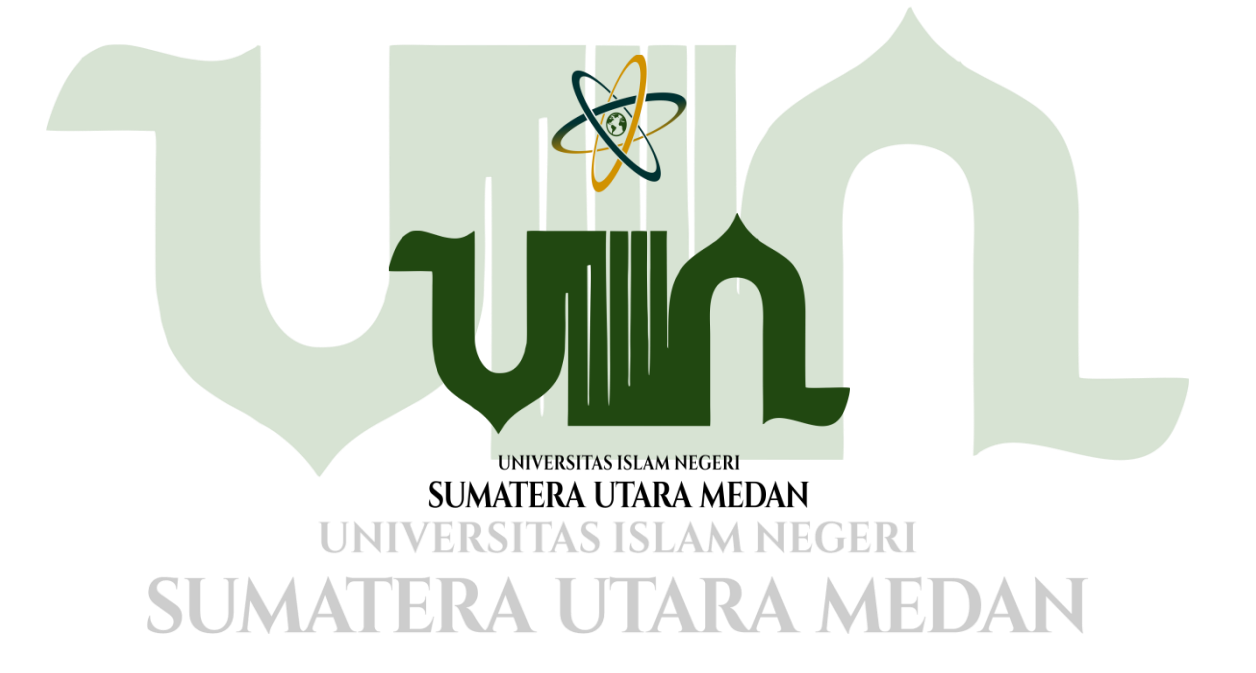

#### **PROGRAM STUDI ILMU KOMPUTER FAKULTAS SAINS DAN TEKNOLOGI UNIVERSITAS ISLAM NEGERI SUMATERA UTARA MEDAN 2022**

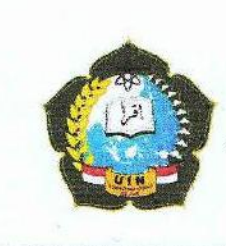

KEMENTERIAN AGAMA REPUBLIK INDONESIA UNIVERSITAS ISLAM NEGERI SUMATERA UTARA MEDAN **FAKULTAS SAINS DAN TEKNOLOGI** Jin. Lapangan Golf, Desa Durian Jangak, Kecamatan Pancur Batu, Kabupaten Deli Serdang Provinsi Sumatera Utara, Kode Pos: 20353 Telp.(061)6615683-6622925, Fax.(061)6615683 URL:www.saintek.uinsu.ac.id.E-mail:saintek@uinsu.ac.id

· Sistem pendukung keputusan pemilihan tempat

### PENGESAHAN SKRIPSI

Nomor: B.242/ST/ST.V.2/PP.01.1/10/2022

Indul

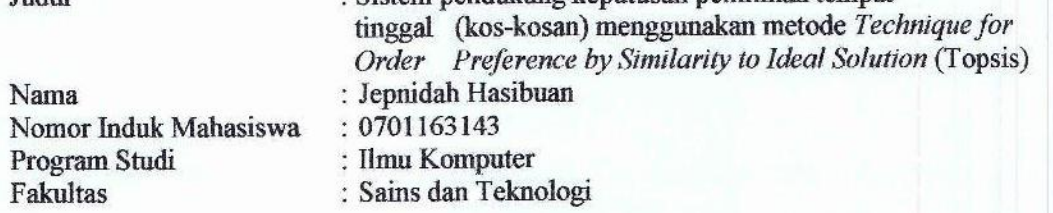

Telah dipertahankan di hadapan Dewan Penguji Skripsi Program Studi Ilmu Komputer Fakultas Sains dan Teknologi UIN Sumatera Utara Medan dan dinyatakan LULUS.

Pada hari/tanggal Tempat Media

: Senin, 24 Maret 2022 : Ruang Sidang Fakultas Sains dan Teknologi UIN Sumatera Utara Medan, Kampus IV - Tuntungan.

Ting Ujigh Munaqasyah,

Ketua. afria, M.Kom m

NIP. 198506042015031006

Dewan Penguji,

Penguji I

Abdul Halim Hasugian, M.Kom NIB. 1/100000113

Heri Santoso, M.Kom NIB. 1100000114

Mengesahkan, Dekan-Fakultas Sains dan Teknologi UIN Sumatera Utara Medan, ahnan, M.A EP1196609051991031002

Zufria, M.Kom NIP. 198506042015031006

nui II

Sriani, M.Kom NIB. 1100000108

#### PERSETUJUAN SKRIPSI

Hal: Surat Persetujuan Skripsi

Lamp: -

Kepada Yth., Dekan Fakultas Sains dan Teknologi UIN Sumatera Utara Medan

#### Assalamu'alaikum Wr.Wb

Setelah membaca, meneliti, memberikan petunjuk dan mengoreksi serta mengatakan perbaikan, maka kami selaku pembimbing berpendapat bahwa skripsi saudari,

Nama Nomor Induk Mahasiswa Program Study Judul

: Jepnidah Hasibuan : 0701163143 : Ilmu Komputer

: Sistem pendukung keputusan pemilihan tempat tinggal (kos-kosan) menggunakan metode Technigue For Order Preference by Similarity to ideal Solution (Topsis).

Dapat disetujui untuk segera diMunaqasyahkan. Atas perhatiannya kami ucapkan terimakasih.

> Medan, 24 Februari 2022 21 Syahban 1443

Komisi Pembimbing,

Pembimbing I,

 $Z_{\frac{1}{2}}$ la M.Kom NIP.198506042015031006

Pembimbing II

Abdul Halim Hasugian, M., Kom NIB.1100000113

#### SURAT PERNYATAAN KEASLIAN SKRIPSI

Saya yang bertanda tangan di bawah ini:

Nama Nomor Induk Mahasiswa Program Studi Judul

: Jepnidah Hasibuan : 0701163143 : Ilmu Komputer

: Sistem Pendukung Keputusan Pemilihan Tempat Tinggal (Kos-Kosan) Menggunakan Metode Technique For Order Preference By Similarity To Ideal Solution (Topsis)

Dengan ini menyatakan bahwa skripsi ini adalah hasil karya saya sendiri, kecuali beberapa kutipan dan ringkasan yang masing-masing disebutkan sumbernya. Apabila dikemudian hari ditemukan plagiat dalam skripsi ini maka saya bersedia menerima sanksi pencabutan gelar akademik yang saya peroleh dan sanksi lainnya sesuai dengan peraturan yang berlaku.

Medan, 24 Maret 2022

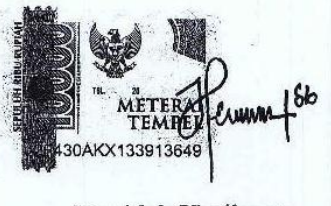

Jepnidah Hasibuan NIM. 0701163143

#### **ABSTRACT**

In making a decision there are several issues that must be considered (considered). Decision making is a problem that needs to be faced by decision makers. One of the problems for students who will rent a place to live (kos-kosan) or temporary residence while the student is pursuing higher education outside the city is the lack of information about temporary residence (kos-kosan) especially for overseas students (outside the city). . Some of the problems that become a factor of consideration for students in taking action on a decision in choosing a place to live (kos-ko) include facilities, price, security, comfort, boarding size, distance, cleanliness, strategic place. In overcoming these problems, a decision support system is needed that helps and makes it easier for students to determine a decent (good) place to live (boarding house). The decision support system applied in choosing a place to live (boarding house) uses the topsis method (Technique Order preference by similarity to ideal solution). The topsis method is based on the concept of the best alternative which has the shortest distance from the positive ideal solution and the longest distance from the negative ideal solution. The results obtained in this study are that there is a ranking of boarding houses that are displayed according to predetermined criteria based on boarding houses with user searches.

**Keywords:** boarding house, Topsis, Decision support system.

**UNIVERSITAS ISLAM NEGERI SUMATERA UTARA MEDAN** 

#### **KATA PENGANTAR**

بِسۡمِ ٱللَّٰہِ ٱلرَّحۡمَٰنِ ٱلرَّحِيمِ **∣** 

Syukur Alhamdulillah kepada Allah Subhanawata'ala atas rahmatNya sehingga penulis dapat menyelesaikan skripsi yang berjudul "Sistem pendukung keputusan pemilihan tempat tinggal (kos-kosan) menggunakan metode *Technigue For Order Preference by Similarity to ideal Solution* (Topsis)".

Penelitian Skripsi ini dapat diselesaikan dengan bantuan baik moral maupun materil serta dorongan dan arahan dari berbagai pihak. Oleh karena itu, penulis mengucapkan terima kasih yang sebesar-besarnya kepada:

- 1. Prof. Dr. Abu Rokhmad, selaku Rektor Universitas Islam Negeri Sumatera Utara Medan.
- 2. Dr. Mhd. Syahnan, M.A selaku Dekan Fakultas Sains dan Teknologi Universitas Islam Negeri Sumatera Utara Medan.
- 3. Ilka Zufria, M.Kom selaku Ketua Program Studi Ilmu Komputer sekaligus dosen pembimbing skripsi I.
- 4. Abdul Halim Hasugian, M.Kom selaku dosen pembimbing skripsi II.
- 5. Rakhmat Kurniawan R, S.T., M.Kom selaku Sekretaris Program Studi Ilmu Komputer.
- 6. Bapak Armansyah, M.Kom, selaku dosen pembimbing akademik.
- 7. Seluruh tenaga pengajar dan pegawai Program Studi S1 Ilmu Komputer.
- 8. Teman-teman kelas Ilmu Komputer 4 yang selalu memberikan dukungan.
- 9. Kepada Keluarga saya orang tua saya yang memberikan semangat buat saya dalam menjalankan skripsi. KSITAS ISLAM NEGERI

Penulis menyadari sepenuhnya bahwa dalam pembuatan skripsi ini masih jauh dari kesempurnaan, untuk itu kritik dan saran yang diperlukan demi sempurnanya skripsi ini. Amiiin Ya Rabbal'alamin.

> Medan, 24 Maret 2022 Penulis,

Jepnidah Hasibuan NIM.070163143

#### **DAFTAR ISI**

#### Halaman

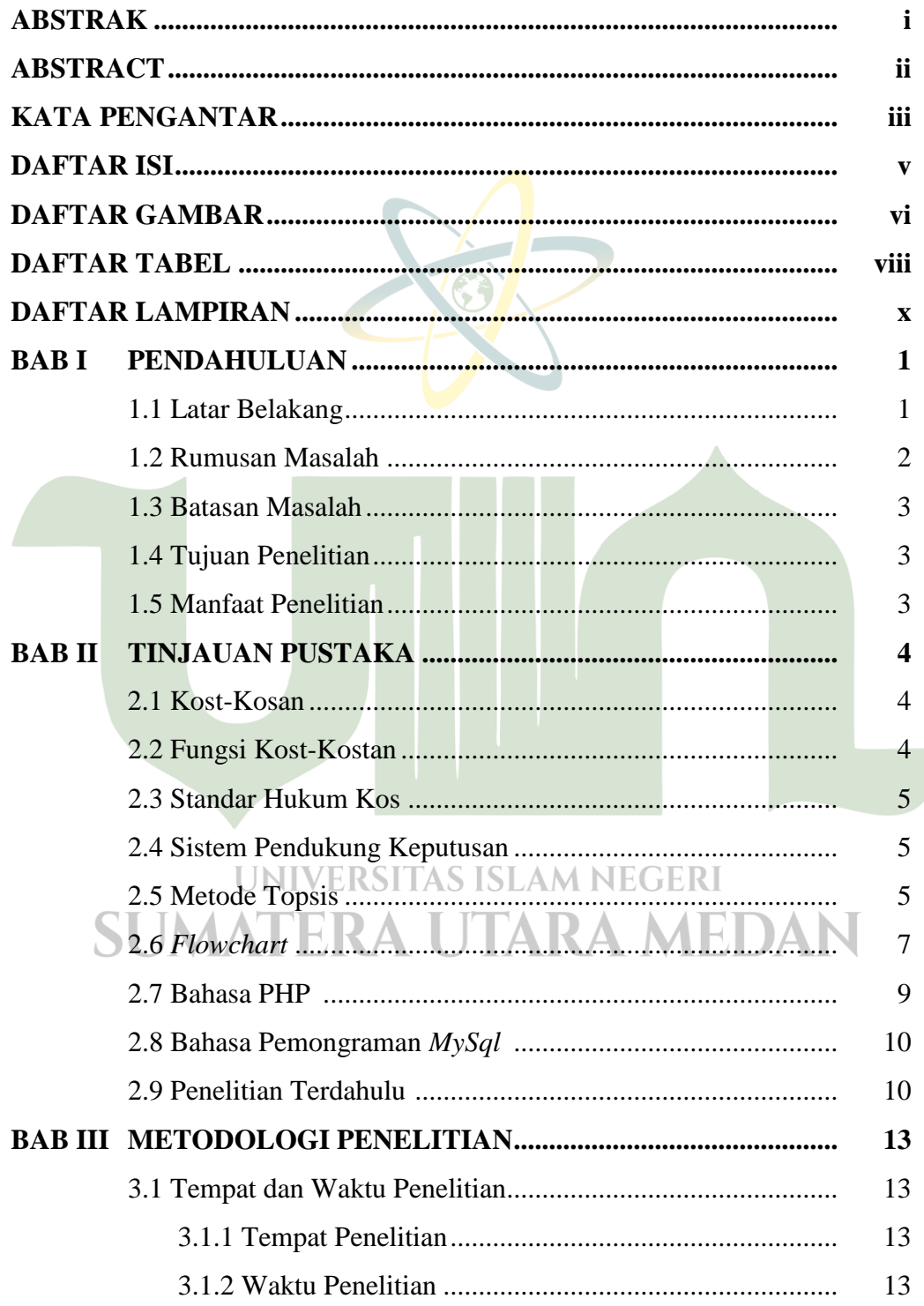

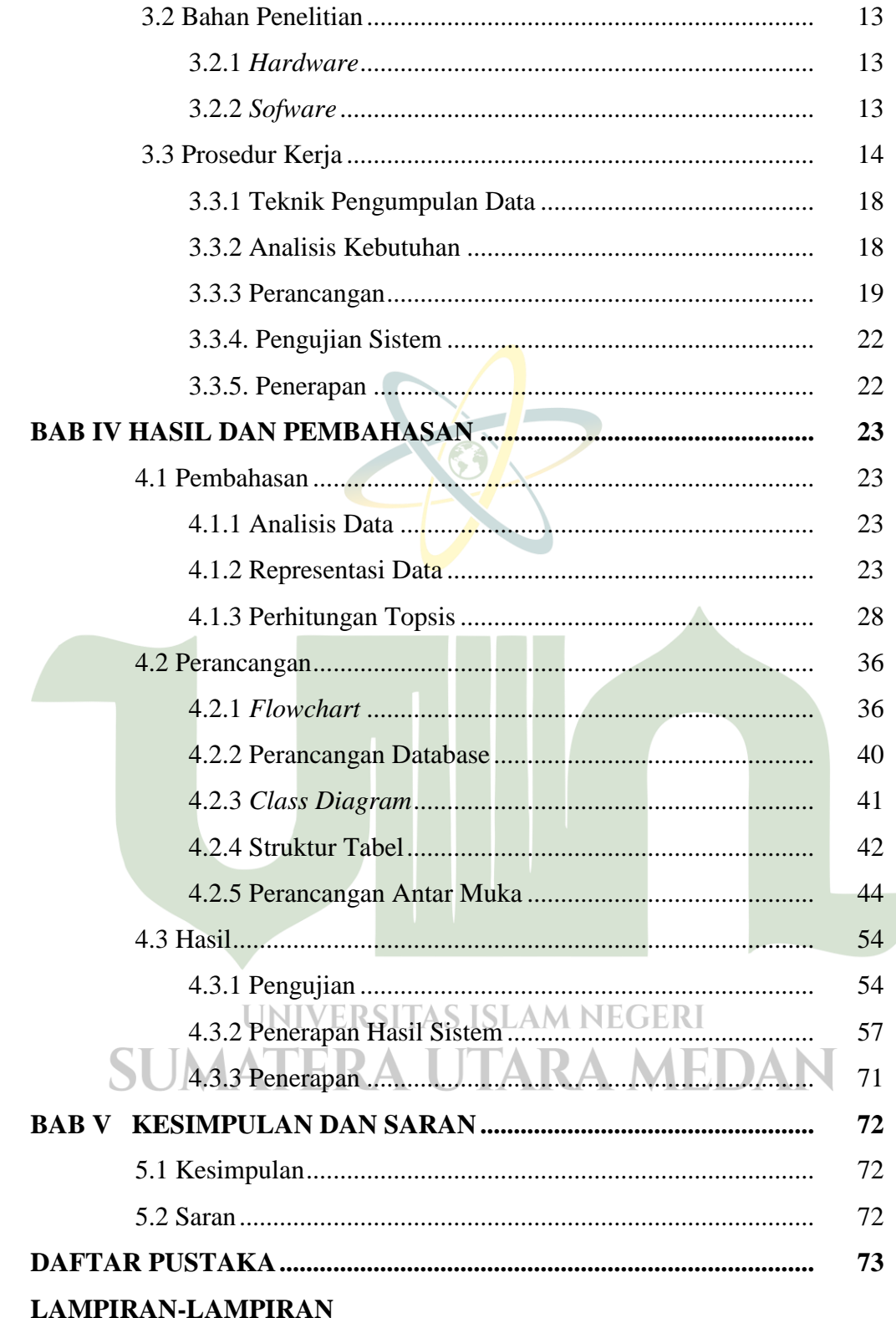

#### **DAFTAR GAMBAR**

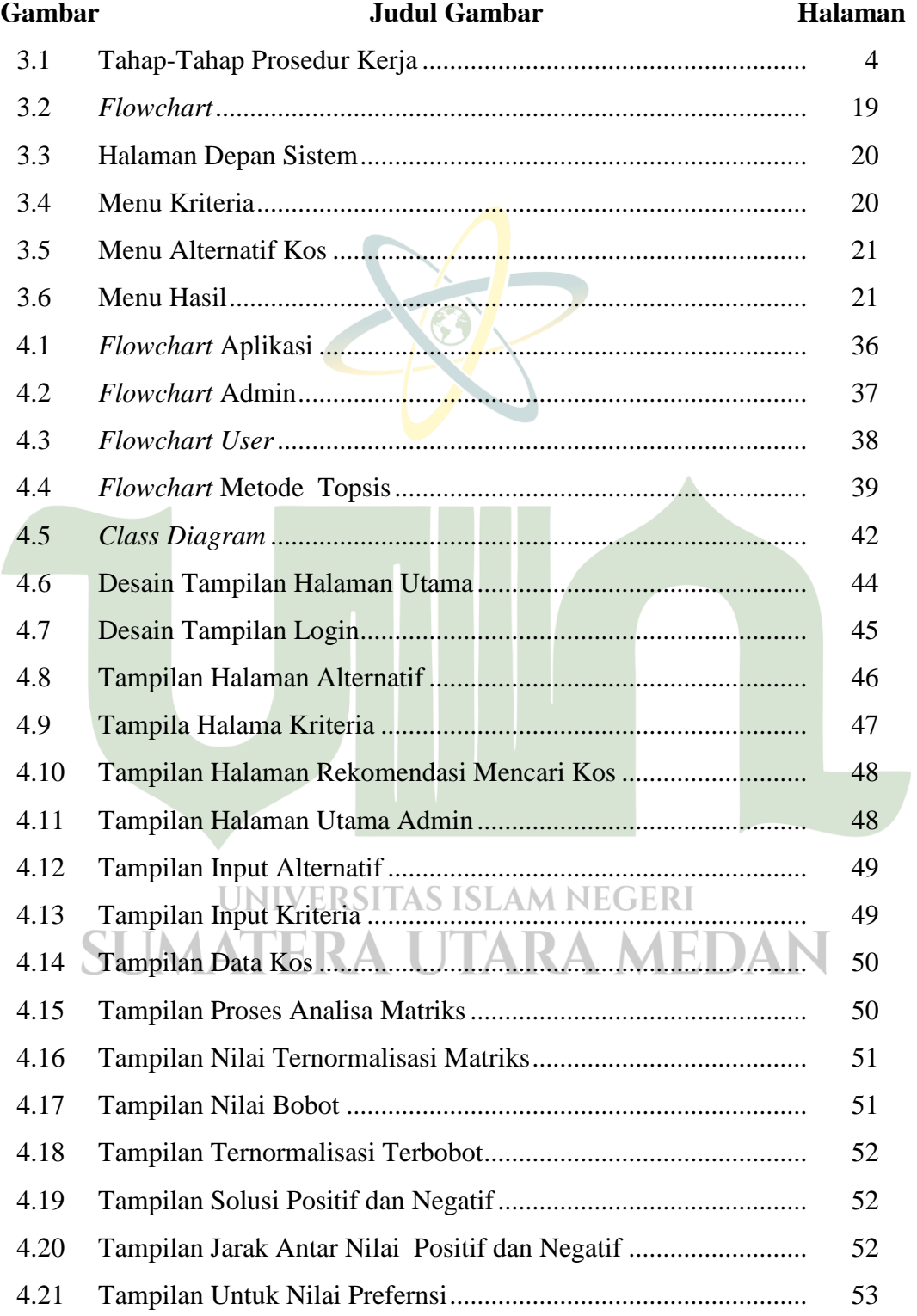

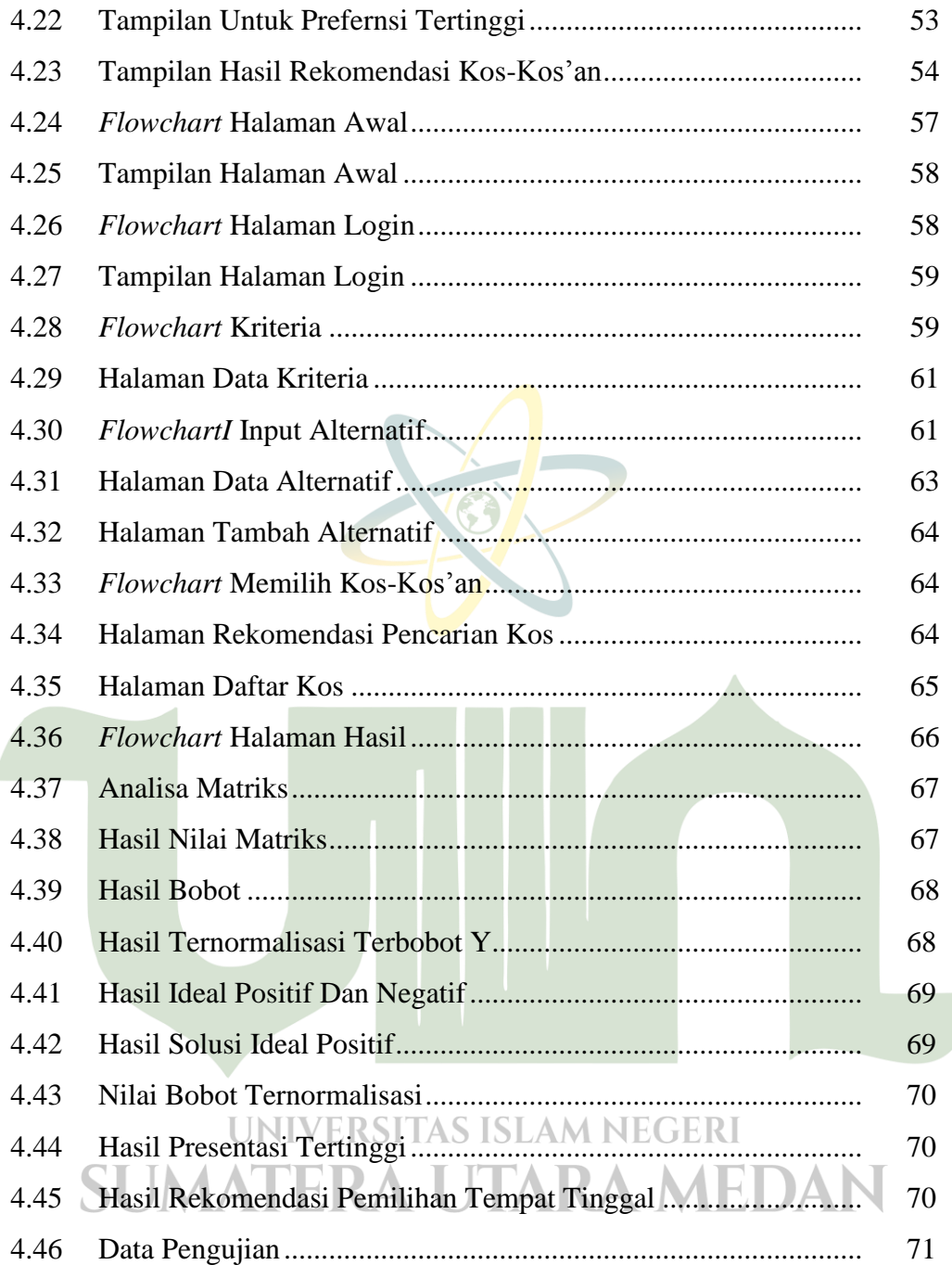

#### **DAFTAR TABEL**

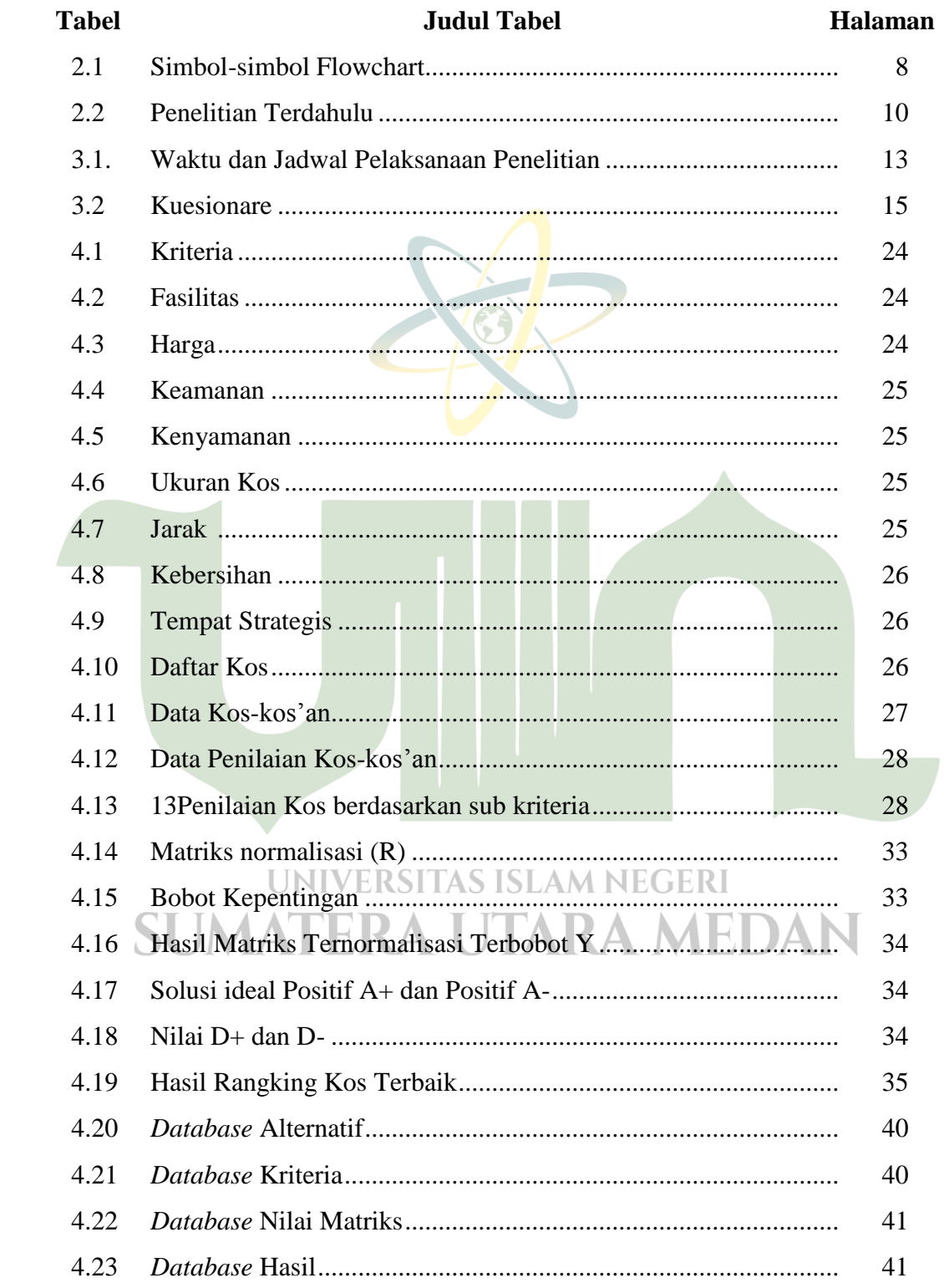

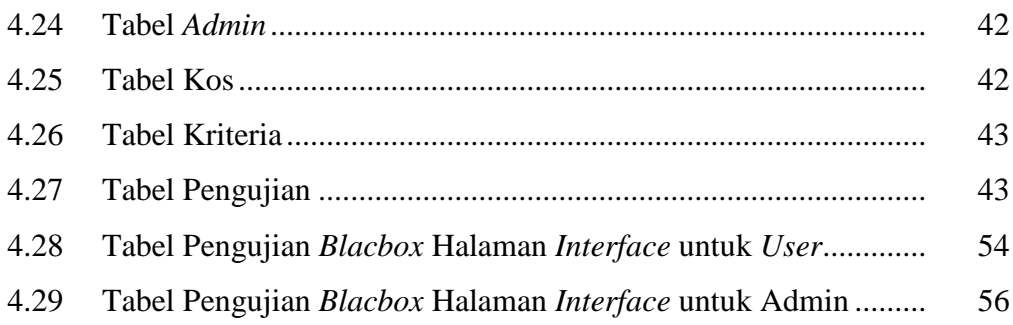

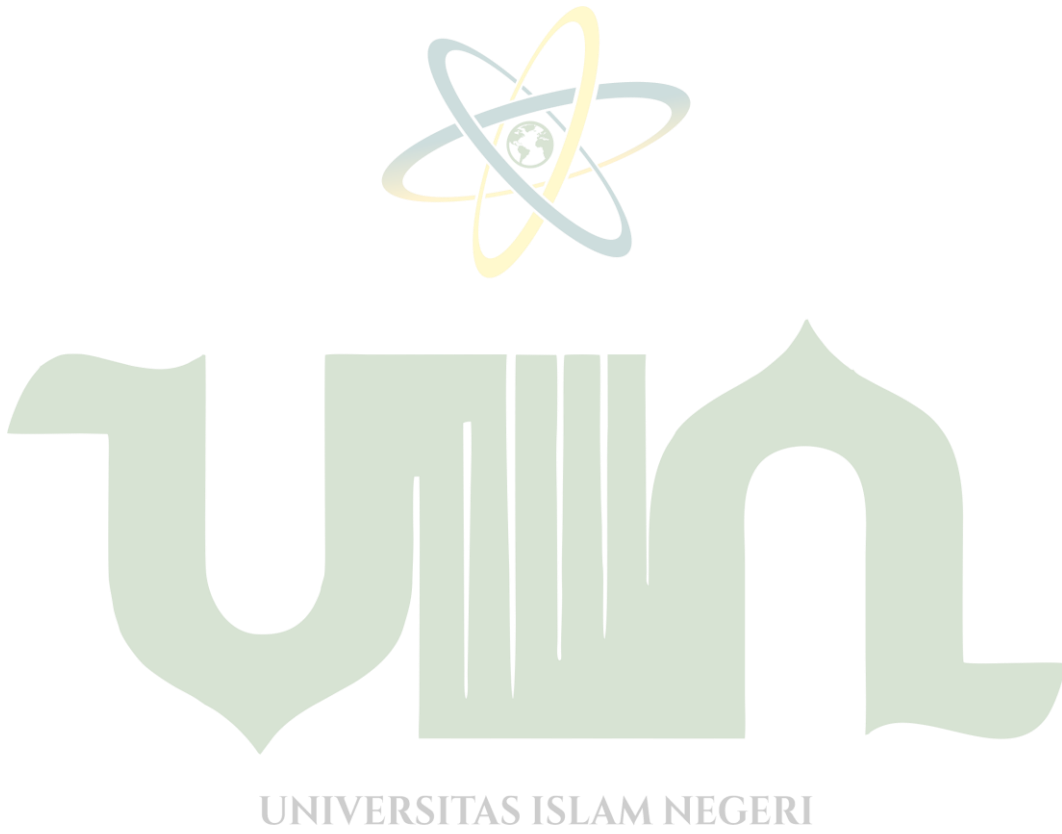

# **SUMATERA UTARA MEDAN**

#### **DAFTAR LAMPIRAN**

#### **Lampiran Judul Lampiran**

- 1. *Listing Program*
- 2. Kuesioner
- 3. Dokumentasi
- 4. Daftar Riwayat Hidup
- 5. Kartu Bimbingan Skripsi

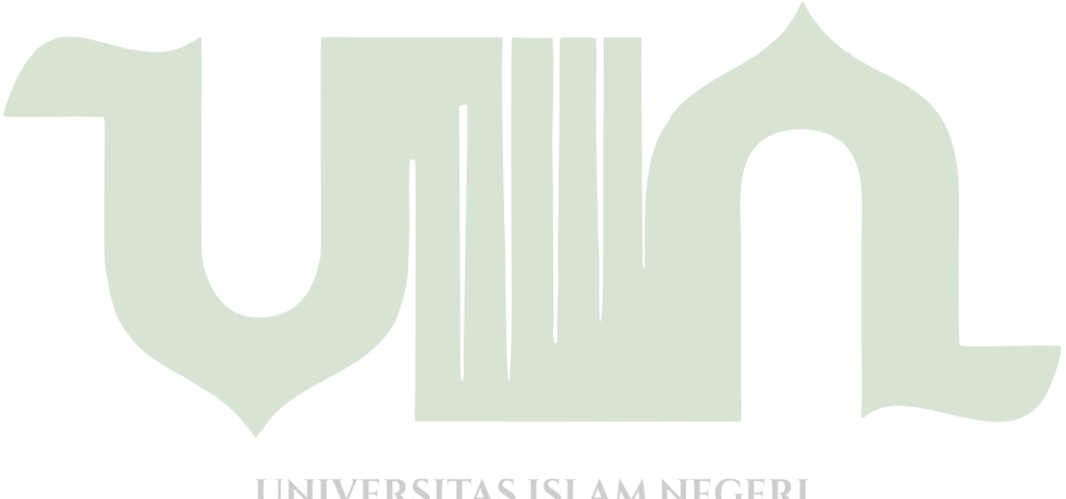

## **UNIVERSITAS ISLAM NEGERI SUMATERA UTARA MEDAN**